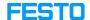

## LX: member of two or more organizations

05/16/2024 13:49:42

**FAQ Article Print** 

| Category: | Digital-Learning | Votes:       | 0                     |
|-----------|------------------|--------------|-----------------------|
| State:    | public (all)     | Result:      | 0.00 %                |
| Language: | en               | Last update: | 11:39:37 - 07/14/2023 |

## Keywords

member organizations

## Problem (public)

LX users can be members of more than one organization.

In order to add users to organizations, they need to be invited to them. The user may switch to another organization on the organization page.

Courses, assignments, roles, etc. are not taken over to the other organization when the switch actions are done.

## Solution (public)